## UNIVERSITÉ DE RENNES I U.F.R. DE MATHÉMATIQUES

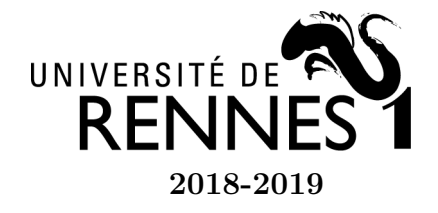

Licence 2 Mathématiques et Applications 2018-2019 U.E. Outils Informatiques B

## TD 1 - Calculs de puissances

## Exercice 1 - Codage de Fibonacci

On rappelle que la suite de Fibonacci est définie par les conditions initiales  $f_0 = 0, f_1 = 1$ et la relation de récurrence  $f_{n+2} = f_{n+1} + f_n$ .

1. Rédiger en Python une fonction nommée pgf prenant en argument un entier  $n \geq 1$  et renvoyant le plus grand terme  $f_k$  de la suite de Fibonacci vérifiant  $f_k \leq n$ .

Faire tourner le code "à la main" dans le cas où n=50.

Tout entier  $n \geq 1$  peut être décomposé en somme de termes distincts de la suite de Fibonacci. Par exemple,  $50 = 34 + 8 + 5 + 3 = f_9 + f_6 + f_5 + f_4$ . Cependant, pour que cette décomposition soit unique on doit ajouter la contrainte suivante : on n'utilise pas  $f_0$  et  $f_1$  et on s'interdit d'avoir dans la décomposition de n deux termes consécutifs de la suite de Fibonacci. Par exemple, la décomposition précédente de 50 ne convient pas, mais  $50 = 34 + 13 + 3 = f_9 + f_7 + f_4$  convient. Ce résultat constitue le théorème de Zeckendorf.

2. Montrer (par récurrence) l'existence d'une telle décomposition pour tout entier  $n \geq 1$ . Nous admettrons son unicité.

Le codage de Fibonacci est une représentation des entiers naturels non nuls fondée sur cette décomposition. Si

$$
n = \sum_{i=0}^{k-1} d_i f_{i+2}
$$

vérifie les conditions :

$$
\forall i \in \{0, \cdots, k-1\}, d_i \in \{0, 1\}, d_i d_{i+1} = 0 \text{ et } d_{k-1} = 1
$$

alors l'entier n sera représenté par la chaîne de caractères  $d_0d_1d_2\cdots d_{k-1}$ . Par exemple, l'entier 50 sera représenté par la chaîne de caractères "00100101" puisque

$$
50 = 0f_2 + 0f_3 + 1f_4 + 0f_5 + 0f_5 + 1f_7 + 0f_8 + 1f_9
$$

- 3. Rédiger en Python une fonction nommée decode qui prend en paramètre un code de Fibonacci et qui renvoie l'entier n représenté par ce code. Par exemple, decode('00100101') devra retourner 50.
- 4. Rédiger en Python la fonction inverse nommée code : celle-ci prend en paramètre un entier strictement positif et retourne le code de Fibonacci de ce nombre. Par exemple, code(50) retournera la chaîne de caractères '00100101'.
- 5. Dans cette question on s'intéresse au calcul de  $x^n$  lorsque  $x$  et n sont des entiers non nuls en cherchant à minimiser le nombre de multiplications utilisées (et en s'interdisant bien entendu l'usage de l'opérateur ∗∗).
	- (a) Rédiger en PYTHON une première solution utilisant  $n-1$  multiplications (on définira une fonction prenant deux arguments x et n et retournant la valeur de  $x^n$ ).
	- (b) Si  $k \geq 2$ , montrer par recurrence que le calcul de  $x^{f_k}$  peut être réalisé à l'aide de  $k-2$  multiplications.
	- (c) En déduire une fonction puissance qui calcule  $x^n$  lorsque n est représenté par son code de Fibonacci. Par exemple, puissance(2, '00100101') devra retourner 1125899906842624 (c'est la valeur de 250).